[WEB](https://zhiliao.h3c.com/questions/catesDis/741)管理 [域间策略](https://zhiliao.h3c.com/questions/catesDis/248)/安全域 **[王燕](https://zhiliao.h3c.com/User/other/21503)** 2021-01-28 发表

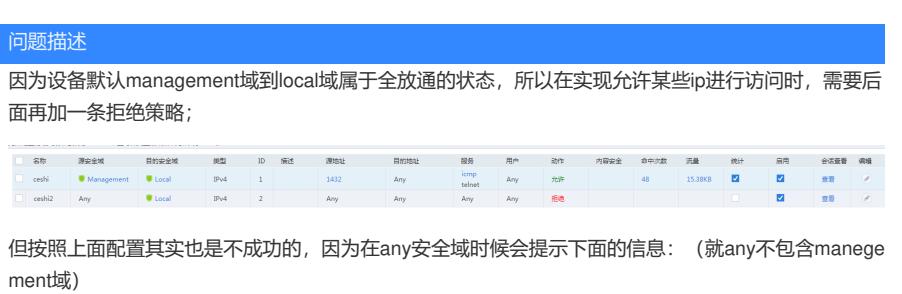

确认删除?  $\ddot{\bm{?}}$ 安全域(Management)将被从源安全域<mark>过</mark>滤条件中删除,同时也将会删除源IP地址过滤条件中引<br>用的属于这些安全域的地址对**象**组。确定要删除选中的安全域吗? 确定 取消

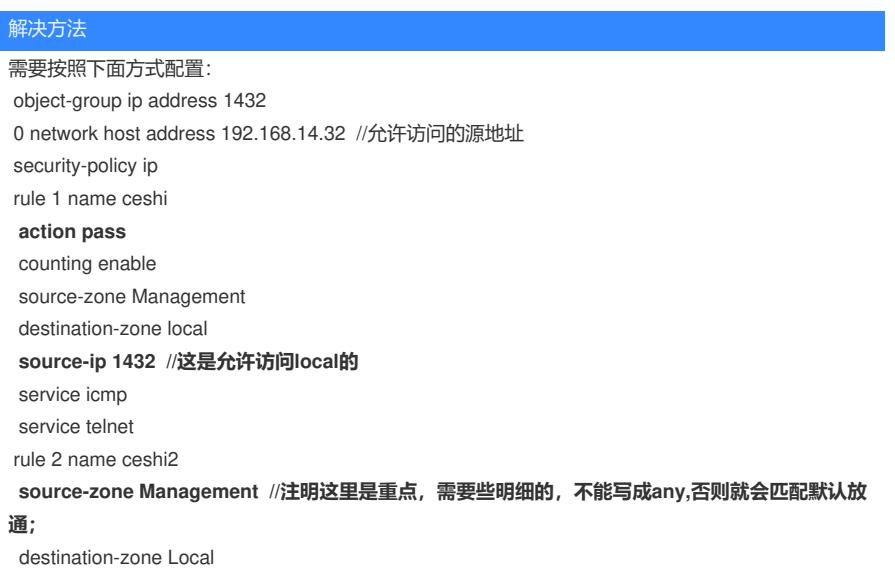